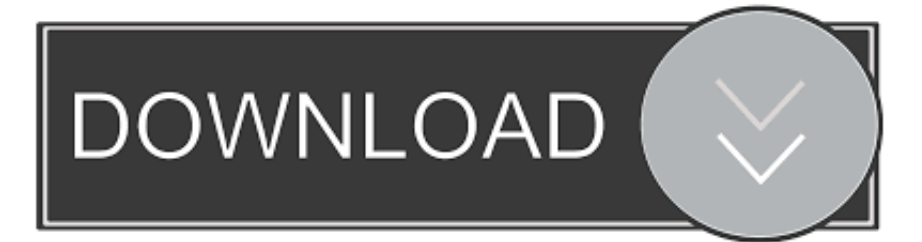

### [Popcorn Movie App For Mac](https://stupefied-hermann-39f5bf.netlify.app/Ifile-Download-Mac-Os-X#tAZ=zPz3BnbIBY92yW9guWyH1eiY9MrGahCbbs==)

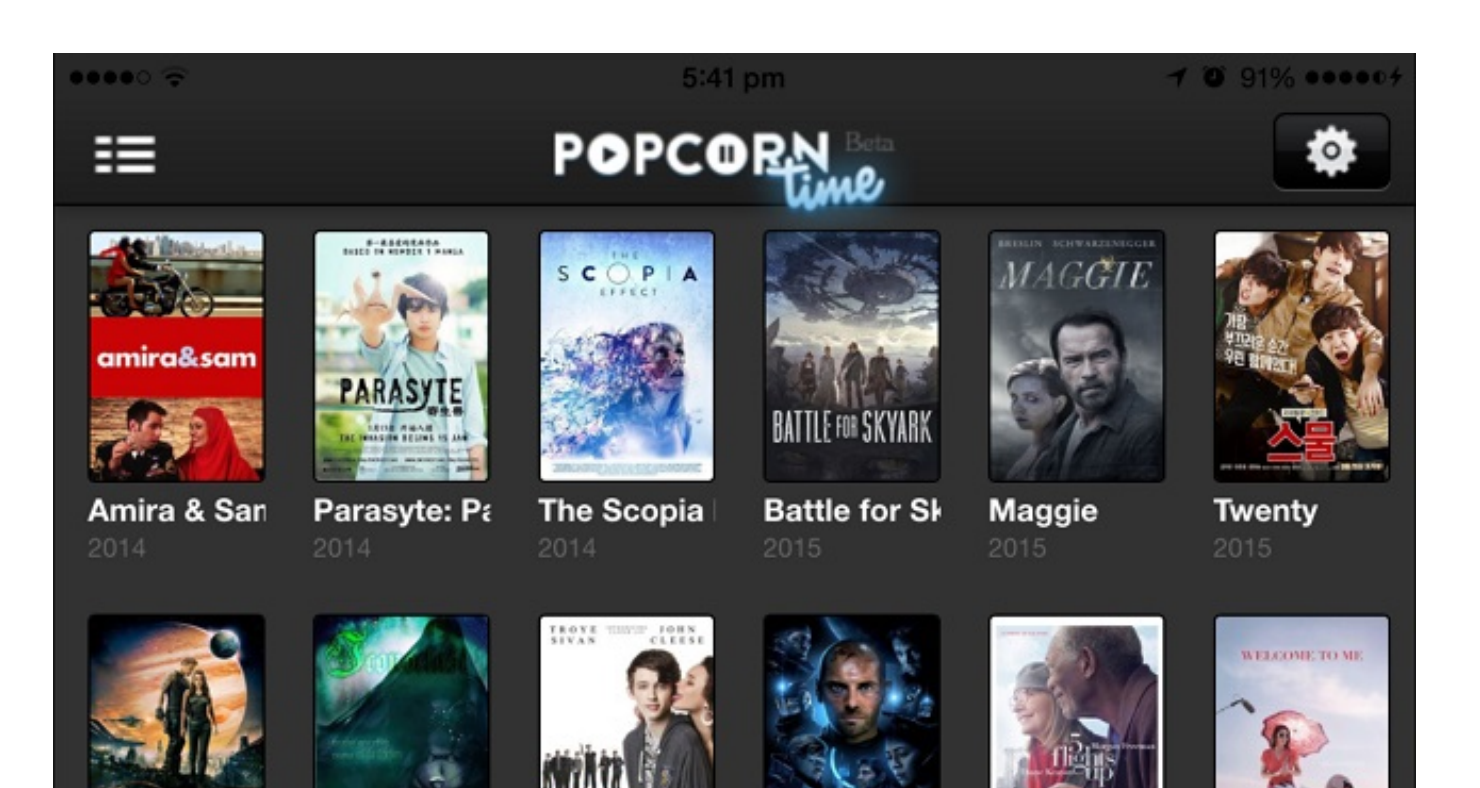

[Popcorn Movie App For Mac](https://stupefied-hermann-39f5bf.netlify.app/Ifile-Download-Mac-Os-X#tAZ=zPz3BnbIBY92yW9guWyH1eiY9MrGahCbbs==)

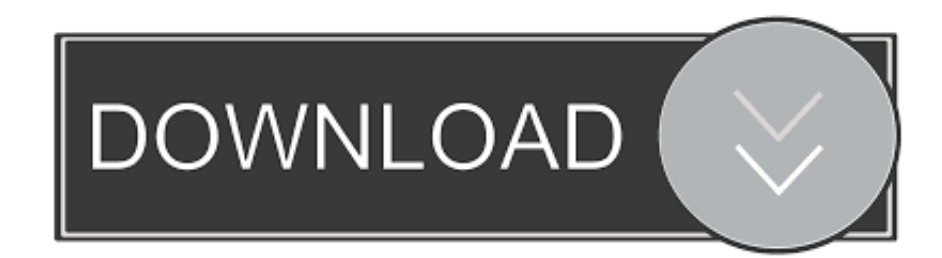

APK here: • Install the Downloaded File from Here: how to install on Amazon Kindle Fire, HD, HDX, Fire Tablets • Go to Settings > Applications > Enable 'Apps from Unknown Sources' • Open your Browser and Download the Popcorn Time APK here: • Install the downloaded file.

- 1. popcorn movie
- 2. popcorn movie downloader
- 3. popcorn movie 1991

Embed this Program Add this Program to your website by copying the code below Google home for mac.. Point to note- this app is not in sync with the Play Store, however it offers services similar to one.. Popcorn Movie App For Mac Windows 10Therefore, you need to rely on to overcome geo-limitations hassles outside the US.. Popcorn Movie App For Mac Windows 10Contents • • • • • • Popcorn Time APK Download the Latest Version of file here.. How to Install POPCORN TIME APK IN BLACKBERRY 10 • Go to Settings > App Manager > Install Programs > Enable 'Allow Apps from Other Sources to be Installed' • Open your browser and download the Popcorn Time.

## **popcorn movie**

popcorn movie, popcorn movies online, popcorn movie downloader, popcorn movies apk, popcorn movie 1991, popcorn movie theater, popcorn movie rating, popcorn movie meaning, popcorn movie singapore, popcorn movie night gift set [Dolby Surround](https://menanporo.weebly.com/blog/dolby-surround-vs-dts-x) [Vs Dts X](https://menanporo.weebly.com/blog/dolby-surround-vs-dts-x)

How to Install Popcorn Time on Roku? The task of installing Popcorn Time is an interesting one.. The bypass emulator is the navigator of OS to prevent accidental installation of potentially harmful software.. The device is then connected to the internet through wireless or wired internet connection.. And Install the Popcorn Time APK File Found on this site The application requires an external source (USB mouse or remote-less app) to navigate the menus.. The service downloads the video from the internet you can watch on your TV later on. [could not open file for reading permission denied postgresql](https://trangarsano.substack.com/p/could-not-open-file-for-reading-permission)

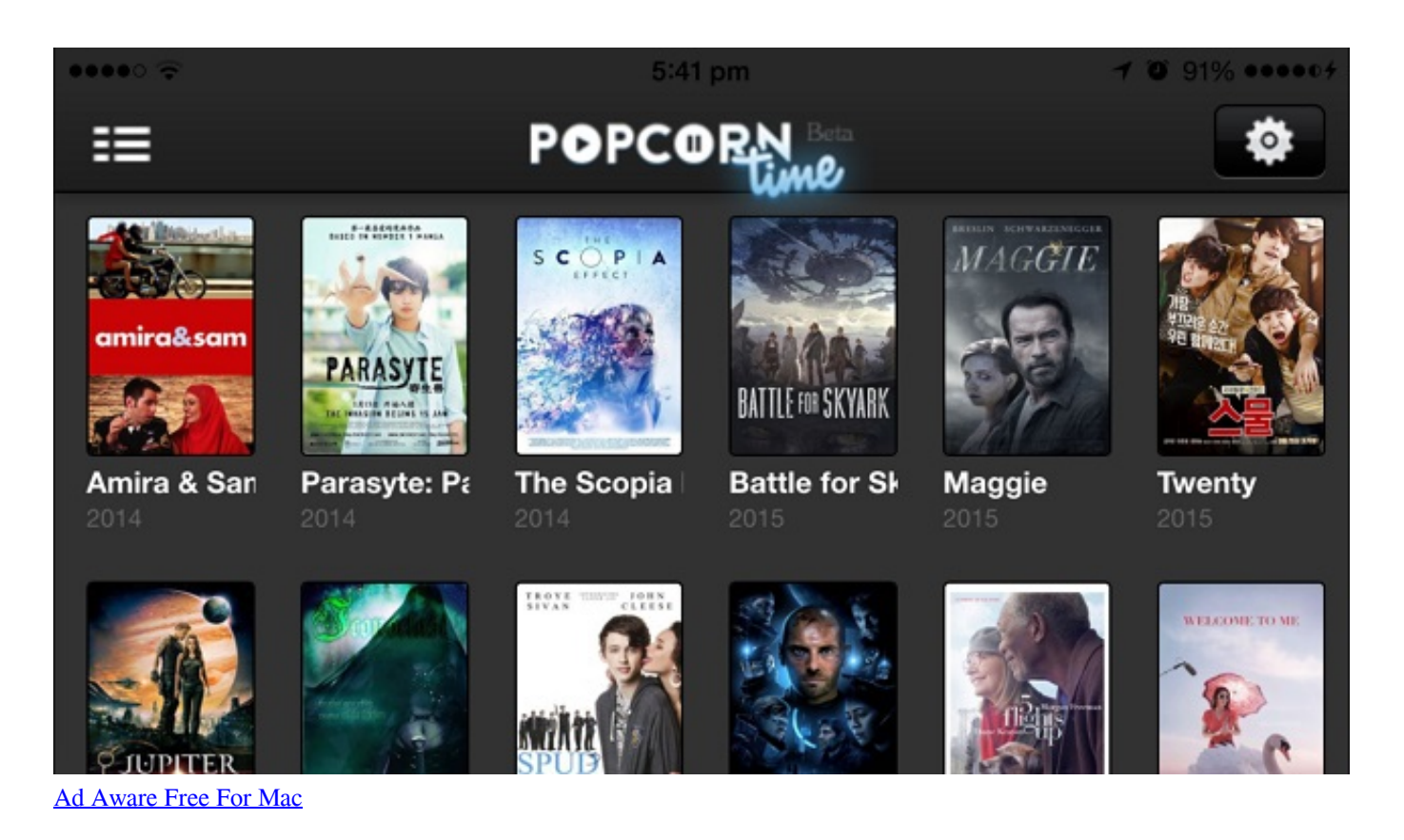

# **popcorn movie downloader**

#### [Esther Williams Swimming Pool Installation Manual](https://www.furaffinity.net/journal/9805244/)

 HOW TO INSTALL ON Amazon Fire Phone • Go to Settings > Applications & Parental Controls > Enable 'Allow non-Amazon app installation' • Open your browser and download the Popcorn Time APK here: • Install the downloaded file.. Amazon Fire TV The process is a little more detailed than other Android Based Devices.. Table Of Content • • • • • • • • What is Roku? Roku is a region blocked streaming device that allows the users to watch their favorite movies and TV shows within the US only.. You need Popcorn Time Apk to watch free movies on your smartphone in your hand Streaming movies and TV shows seamlessly on your smartphone, this app guarantees entertainment non-stop like no one. [Access For Mac Torrent](http://podsdepediff.tistory.com/17)

## **popcorn movie 1991**

22222222222222222222

Popcorn Time is an App that allows you to Stream Free HD Movies and TV Shows It's as Simple as Picking out a Movie or Episode, Selecting the Streaming Quality and Subtitles, and Clicking Play! If you have Mac, you can Simply Download Popcorn Time for Mac, however for Android the case is different.. The users of Mac should allow the emulator to access using the popcorn time in their device.. This is because you cannot access to your desired channel on Roku Google play app download for mac.. Popcorn HD App For Mac Popcorn time app is readily available on Mac OS X but to install the software you need bypass emulator.. You can plug Roku into your TV through HDMI cable This cable is already connected to your TV to the Roku. 773a7aa168 [Ssh Key For Git Mac](https://hub.docker.com/r/hysamarest/ssh-key-for-git-mac)

773a7aa168

[Cara Crack Uniblue Driver Scanner Download last version](http://inmakerssi.unblog.fr/2021/03/09/full-cara-crack-uniblue-driver-scanner-download-last-version/)